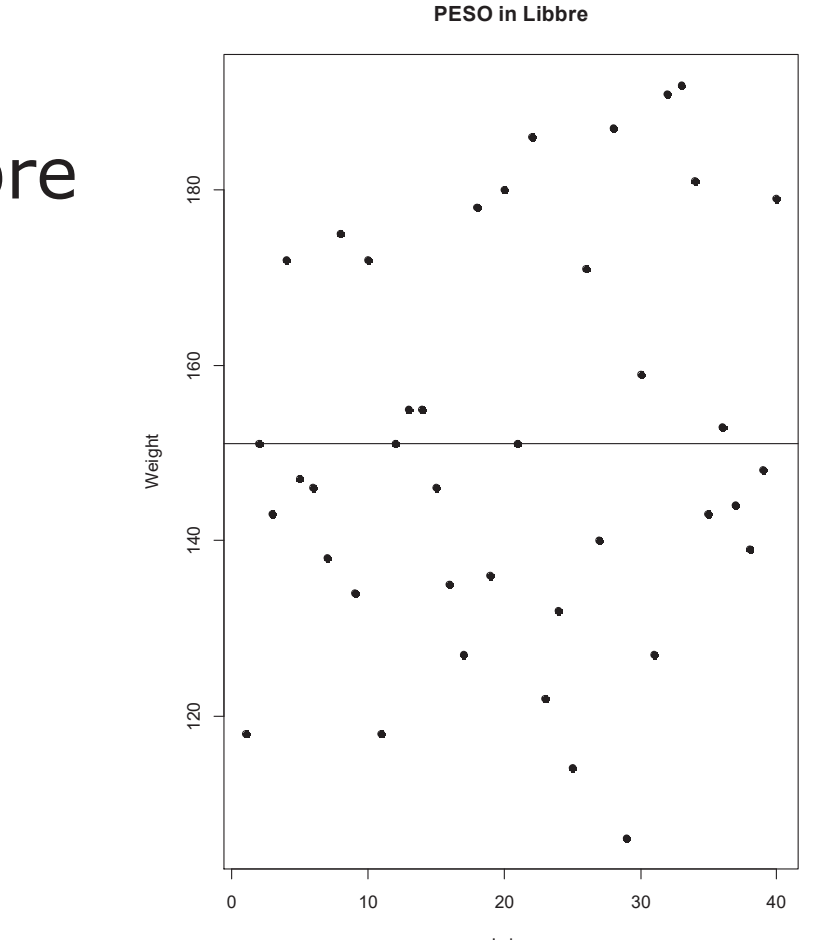

 $s = 22.87$  libbre

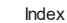

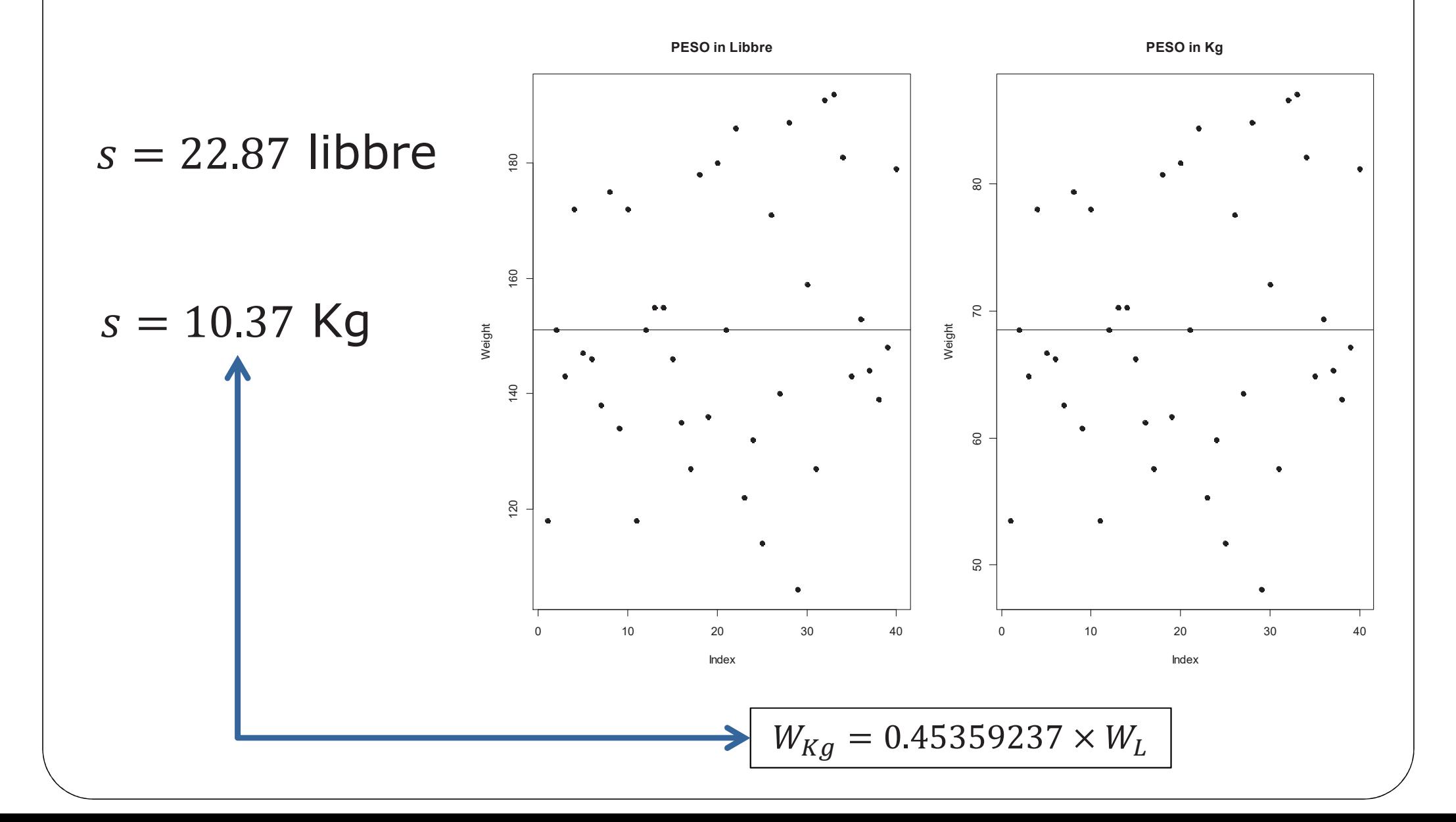

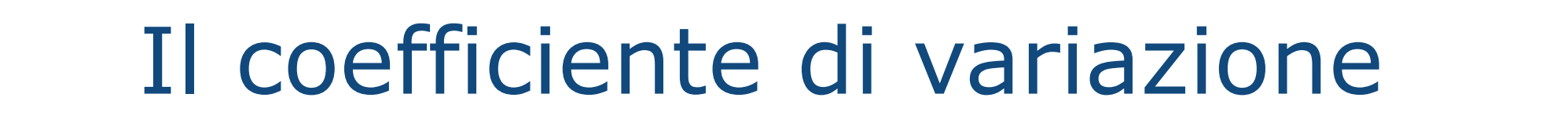

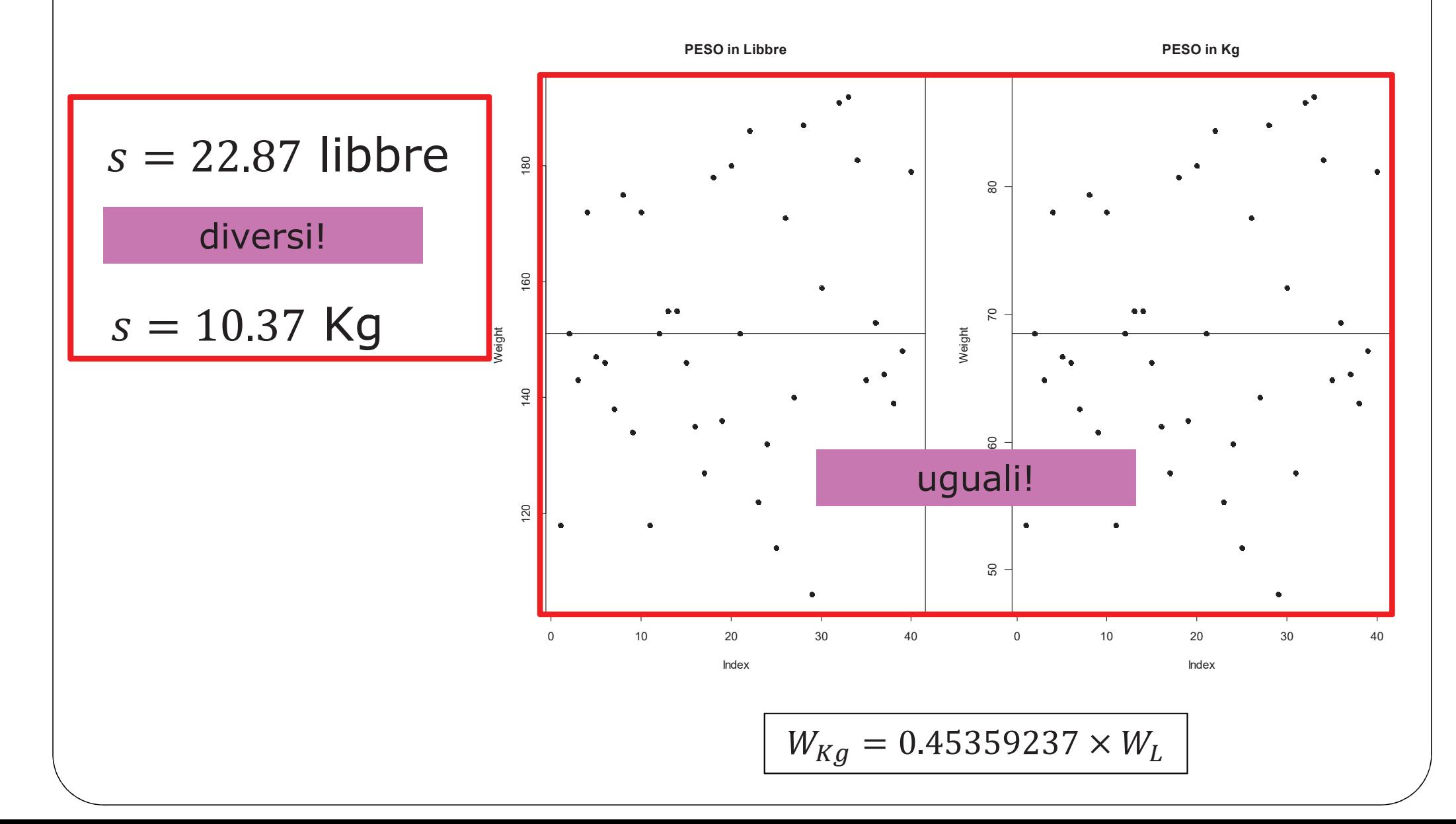

![](_page_3_Figure_1.jpeg)

![](_page_4_Figure_0.jpeg)

![](_page_4_Figure_1.jpeg)

**Es. 1** Livelli di colesterolo in due campioni, uno italiano (I) e uno tedesco (G):

 $\bar{x}_G = 210 \text{ mg/dl}$ ,  $s_G = 30 \text{ mg/dl}$ 

 $\bar{x}_I = 201 \text{ mg/dl}$ ,  $s_I = 40 \text{ mg/dl}$ 

**Es. 1** Livelli di colesterolo in due campioni, uno italiano (I) e uno tedesco (G):

$$
\bar{x}_G = 210 \text{ mg/dl}, s_G = 30 \text{ mg/dl}
$$

$$
\bar{x}_I = 201 \text{ mg/dl}, s_I = 40 \text{ mg/dl}
$$

$$
\begin{array}{r} 30 \\ \hline 210 \\ \hline 40 \\ \hline 201 \\ \end{array} = 0.143
$$

variabilità maggiore nella popolazione Italiana, una volta aggiustato rispetto alla media

 $\Omega$ 

**Es. 1** Livelli di colesterolo in due campioni, uno italiano (I) e uno tedesco  $(G)$ :

$$
\bar{x}_G = 210 \text{ mg/dl}, s_G = 30 \text{ mg/dl}
$$
\n
$$
\frac{30}{210} = 0.143
$$
\n
$$
\bar{x}_I = 201 \text{ mg/dl}, s_I = 40 \text{ mg/dl}
$$
\n
$$
\frac{40}{201} = 0.199
$$

variabilità maggiore nella popolazione Italiana, una volta aggiustato rispetto alla media

**Es. 2** Sulle stesse unità statistiche di cui ho misurato il peso ho misurato anche la dimensione del cervello (su una scala opportuna)

 $\overline{w}$  = 151.05 libbre,  $s_w$  = 22.87 libbre

 $b = 908755 \dots$ ,  $s_b = 71372.8$  n. pixel in una risonanza magnetica

**Es. 1** Livelli di colesterolo in due campioni, uno italiano (I) e uno tedesco (G):

$$
\bar{x}_G = 210 \text{ mg/dl}, s_G = 30 \text{ mg/dl}
$$

$$
\bar{x}_I = 201 \text{ mg/dl}, s_I = 40 \text{ mg/dl}
$$

variabilità maggiore nella popolazione Italiana, una volta aggiustato rispetto alla media

**Es. 2** Sulle stesse unità statistiche di cui ho misurato il peso ho misurato anche la dimensione del cervello (su una scala opportuna)

$$
\overline{w}
$$
 = 151.05 libbre, s<sub>w</sub> = 22.87 libbre

$$
\frac{22.87}{151.05} = 0.151
$$

 $\frac{30}{210} = 0.143$ 

 $\Rightarrow \frac{40}{201} = 0.199$ 

 $b = 908755 \dots$ ,  $s_b = 71372.8$  n. pixel in una risonanza magnetica

![](_page_8_Picture_9.jpeg)

![](_page_9_Picture_0.jpeg)

 Una ditta venditrice di materiale per ufficio ha raccolto i dati sui tempi di pagamento dei suoi clienti, distinguendo tra Enti pubblici italiani (EP), aziende italiane (AZI) e aziende estere (AZE). I dati sono parzialmente presentati (per classi) nella tabella seguente.

![](_page_10_Picture_79.jpeg)

a) Completare opportunamente la tabella inserendo le frequenze corrette al posto degli spazi vuoti.

 Una ditta venditrice di materiale per ufficio ha raccolto i dati sui tempi di pagamento dei suoi clienti, distinguendo tra Enti pubblici italiani (EP), aziende italiane (AZI) e aziende estere (AZE). I dati sono parzialmente presentati (per classi) nella tabella seguente.

![](_page_11_Picture_94.jpeg)

a) Completare opportunamente la tabella inserendo le frequenze corrette al posto degli spazi vuoti.

 Una ditta venditrice di materiale per ufficio ha raccolto i dati sui tempi di pagamento dei suoi clienti, distinguendo tra Enti pubblici italiani (EP), aziende italiane (AZI) e aziende estere (AZE). I dati sono parzialmente presentati (per classi) nella tabella seguente.

![](_page_12_Picture_106.jpeg)

b) Scelto a caso un cliente nel campione, calcolare la prob. chesia un EP e che paghi dopo 30 giorni. I due eventi sono indipendenti?

 Una ditta venditrice di materiale per ufficio ha raccolto i dati sui tempi di pagamento dei suoi clienti, distinguendo tra Enti pubblici italiani (EP), aziende italiane (AZI) e aziende estere (AZE). I dati sono parzialmente presentati (per classi) nella tabella seguente.

![](_page_13_Picture_123.jpeg)

b) Scelto a caso un cliente nel campione, calcolare la prob. chesia un EP e che paghi dopo 30 giorni. I due eventi sono indipendenti?

 $P(A \cap B) = ? ?$ 

 Una ditta venditrice di materiale per ufficio ha raccolto i dati sui tempi di pagamento dei suoi clienti, distinguendo tra Enti pubblici italiani (EP), aziende italiane (AZI) e aziende estere (AZE). I dati sono parzialmente presentati (per classi) nella tabella seguente.

![](_page_14_Picture_131.jpeg)

b) Scelto a caso un cliente nel campione, calcolare la prob. chesia un EP e che paghi dopo 30 giorni. I due eventi sono indipendenti?

$$
P(A \cap B) = \frac{50}{250} = 0.2
$$

 Una ditta venditrice di materiale per ufficio ha raccolto i dati sui tempi di pagamento dei suoi clienti, distinguendo tra Enti pubblici italiani (EP), aziende italiane (AZI) e aziende estere (AZE). I dati sono parzialmente presentati (per classi) nella tabella seguente.

![](_page_15_Picture_160.jpeg)

b) Scelto a caso un cliente nel campione, calcolare la prob. chesia un EP e che paghi dopo 30 giorni. I due eventi sono indipendenti?

$$
P(A \cap B) = \frac{50}{250} = 0.2 \qquad P(A) \times P(B) = \frac{110}{250} \times \frac{70}{250} = \frac{7700}{62500} = 0.12
$$

 Una ditta venditrice di materiale per ufficio ha raccolto i dati sui tempi di pagamento dei suoi clienti, distinguendo tra Enti pubblici italiani (EP), aziende italiane (AZI) e aziende estere (AZE). I dati sono parzialmente presentati (per classi) nella tabella seguente.

![](_page_16_Picture_165.jpeg)

b) Scelto a caso un cliente nel campione, calcolare la prob. chesia un EP e che paghi dopo 30 giorni. I due eventi sono indipendenti?**no**

$$
P(A \cap B) = \frac{50}{250} = 0.2 \quad \neq \quad P(A) \times P(B) = \frac{110}{250} \times \frac{70}{250} = \frac{7700}{62500} = 0.12
$$

 Una ditta venditrice di materiale per ufficio ha raccolto i dati sui tempi di pagamento dei suoi clienti, distinguendo tra Enti pubblici italiani (EP), aziende italiane (AZI) e aziende estere (AZE). I dati sono parzialmente presentati (per classi) nella tabella seguente.

![](_page_17_Picture_118.jpeg)

c) Calcolare la prob. che il cliente sia un EP sapendo che ha pagato dopo 30 gg.

 Una ditta venditrice di materiale per ufficio ha raccolto i dati sui tempi di pagamento dei suoi clienti, distinguendo tra Enti pubblici italiani (EP), aziende italiane (AZI) e aziende estere (AZE). I dati sono parzialmente presentati (per classi) nella tabella seguente.

![](_page_18_Picture_150.jpeg)

c) Calcolare la prob. che il cliente sia un EP sapendo che ha pagato dopo 30 gg.

$$
P(A|B) = \frac{P(A \cap B)}{P(B)} = \frac{0.2}{70/250} = 0.71
$$

 Una ditta venditrice di materiale per ufficio ha raccolto i dati sui tempi di pagamento dei suoi clienti, distinguendo tra Enti pubblici italiani (EP), aziende italiane (AZI) e aziende estere (AZE). I dati sono parzialmente presentati (per classi) nella tabella seguente.

![](_page_19_Picture_120.jpeg)

c) Calcolare la prob. che il cliente sia un'AZE sapendo che ha pagato dopo 30 gg. I due eventi sono indipendenti?

 Una ditta venditrice di materiale per ufficio ha raccolto i dati sui tempi di pagamento dei suoi clienti, distinguendo tra Enti pubblici italiani (EP), aziende italiane (AZI) e aziende estere (AZE). I dati sono parzialmente presentati (per classi) nella tabella seguente.

![](_page_20_Picture_138.jpeg)

c) Calcolare la prob. che il cliente sia un'AZE sapendo che ha pagato dopo 30 gg. I due eventi sono indipendenti?

 $P(A|B) = ? ? ?$ 

 Una ditta venditrice di materiale per ufficio ha raccolto i dati sui tempi di pagamento dei suoi clienti, distinguendo tra Enti pubblici italiani (EP), aziende italiane (AZI) e aziende estere (AZE). I dati sono parzialmente presentati (per classi) nella tabella seguente.

![](_page_21_Picture_146.jpeg)

c) Calcolare la prob. che il cliente sia un'AZE sapendo che ha pagato dopo 30 gg. I due eventi sono indipendenti? **no !!!**

 $P(A|B) = 0$  ma  $P(A) \neq 0$ !!!

 I dati seguenti si riferiscono ad un campione casuale di tempi di attesa (in minuti) presso una certa pizzeria d'asporto:

![](_page_22_Picture_49.jpeg)

a) calcolare media e deviazione standard campionarie

I dati seguenti si riferiscono ad un campione casuale di tempi di attesa (in minuti) presso una certa pizzeria d'asporto:

![](_page_23_Picture_13.jpeg)

a) calcolare media e deviazione standard campionarie

$$
\overline{x} = \frac{1}{15} \sum_{i=1}^{15} x_i = 10.27
$$
,  $s_n^2 = \frac{1}{14} \sum_{i=1}^{15} (x_i - 10.27)^2 = 13.49 \Rightarrow \sqrt{s_n^2} = 3.67$ 

 I dati seguenti si riferiscono ad un campione casuale di tempi di attesa (in minuti) presso una certa pizzeria d'asporto:

![](_page_24_Picture_48.jpeg)

 I dati seguenti si riferiscono ad un campione casuale di tempi di attesa (in minuti) presso una certa pizzeria d'asporto:

![](_page_25_Picture_48.jpeg)

 I dati seguenti si riferiscono ad un campione casuale di tempi di attesa (in minuti) presso una certa pizzeria d'asporto:

![](_page_26_Picture_120.jpeg)

$$
\frac{n+1}{2} = 8 \Rightarrow \text{median}a = 10
$$
  

$$
\frac{n+1}{4} = 4 \Rightarrow Q1 = 7
$$
  

$$
\frac{3(n+1)}{4} = 12 \Rightarrow Q3 = 13
$$

 I dati seguenti si riferiscono ad un campione casuale di tempi di attesa (in minuti) presso una certa pizzeria d'asporto:

![](_page_27_Picture_144.jpeg)

![](_page_27_Figure_4.jpeg)

 I dati seguenti si riferiscono ad un campione casuale di tempi di attesa (in minuti) presso una certa pizzeria d'asporto:

![](_page_28_Picture_150.jpeg)

![](_page_28_Figure_4.jpeg)

 I dati seguenti si riferiscono ad un campione casuale di tempi di attesa (in minuti) presso una certa pizzeria d'asporto:

![](_page_29_Picture_154.jpeg)

![](_page_29_Figure_4.jpeg)

 I dati seguenti si riferiscono ad un campione casuale di tempi di attesa (in minuti) presso una certa pizzeria d'asporto:

![](_page_30_Picture_119.jpeg)

c) disegnare il box plot per i dati modificati come sopra

$$
\frac{n+1}{2} = 8 \Rightarrow \text{median}a = 10?
$$
  

$$
\frac{n+1}{4} = 4 \Rightarrow Q1 = 7?
$$
  

$$
\frac{3(n+1)}{4} = 12 \Rightarrow Q3 = 13?
$$

 I dati seguenti si riferiscono ad un campione casuale di tempi di attesa (in minuti) presso una certa pizzeria d'asporto:

![](_page_31_Picture_162.jpeg)

c) disegnare il box plot per i dati modificati come sopra

$$
\frac{n+1}{2} = 8 \Rightarrow mediana = 10
$$
\n
$$
\frac{n+1}{4} = 4 \Rightarrow Q1 = 7
$$
\n
$$
\frac{3(n+1)}{4} = 12 \Rightarrow Q3 = 13
$$
\n1.5(Q3 - Q1) = 1.5(13 - 7) = 9\n  
\n1.5(Q3 - Q1) = 1.5(13 - 7) = 9\n  
\n2 \* ?\n  
\n10 13 15\n  
\n3.17\n  
\n3.17

 I dati seguenti si riferiscono ad un campione casuale di tempi di attesa (in minuti) presso una certa pizzeria d'asporto:

![](_page_32_Picture_157.jpeg)

c) disegnare il box plot per i dati modificati come sopra

![](_page_32_Figure_4.jpeg)

 I dati seguenti si riferiscono ad un campione casuale di tempi di attesa (in minuti) presso una certa pizzeria d'asporto:

![](_page_33_Picture_56.jpeg)

d) Dall'analisi di un campione sul numero di persone in attesa nella pizzeria è risultato che il numero medio di persone in attesa è 2.3 con una deviazione standard di 1.23 persone. Quale dei due fenomeni (tempo e n. persone) è maggiormente variabile?

 I dati seguenti si riferiscono ad un campione casuale di tempi di attesa (in minuti) presso una certa pizzeria d'asporto:

![](_page_34_Picture_109.jpeg)

d) Dall'analisi di un campione sul numero di persone in attesa nella pizzeria è risultato che il numero medio di persone in attesa è 2.3 con una deviazione standard di 1.23 persone. Quale dei due fenomeni (tempo e n. persone) è maggiormente variabile?

 $\bar{x}$  = 10.27,  $s_n$  = 3.67 ⇒ CV =  $\frac{3.67}{10.27}$  = 0.36 cfr.  $\frac{1.23}{2.3}$  = 0.53 e pertanto il numero di persone in attesa ha maggiore variabilità del tempo di attesa.

![](_page_35_Picture_132.jpeg)

- a) Calcolare la media e la varianza campionarie dell'età al primo parto.
- b) Rappresentare con un grafico opportuno la distribuzione di frequenza dell'età al primo parto.
- c) La distribuzione è unimodale?

![](_page_36_Picture_191.jpeg)

![](_page_37_Picture_282.jpeg)

$$
\bar{s}_n^2 = \frac{1}{1199} \sum_{i=1}^4 n_i \times (y_i - 15.825)^2 = \frac{60(10.5 - 15.825)^2 + \dots + 150(24 - 15.825)^2}{1199}
$$

$$
\bar{s}_n^2 = 12.192 \Rightarrow \bar{s}_n = \sqrt{12.192} = 3.49 \text{ anni}
$$

![](_page_38_Picture_109.jpeg)

![](_page_39_Picture_150.jpeg)

Una ONG impegnata in un programma di aiuti allo sviluppo in un<br>naese asiatico ha selezionato un camnionidade di 1200 donne paese asiatico ha selezionato un campione di edi 1200 donne<br>di cui ha rilevato l'età al primo parto, ptte di seguenti dati, di cui ha rilevato l'età al primo parto, otte per classi:

**Età (in classi)** $\begin{array}{|c|c|c|c|} \hline \rule{0pt}{1ex}\rule{0pt}{2ex} & \rule{0pt}{2ex} & \rule{0pt}{2ex} & \rule{0pt}{2ex} & \rule{0pt}{2ex} & \rule{0pt}{2ex} & \rule{0pt}{2ex} & \rule{0pt}{2ex} & \rule{0pt}{2ex} & \rule{0pt}{2ex} & \rule{0pt}{2ex} & \rule{0pt}{2ex} \end{array} \hline \hspace{1in} \begin{array}{|c|c|c|c|} \hline \rule{0pt}{1ex} & \rule{0pt}{2ex} & \rule{0pt}{2ex} & \rule{0pt}{2ex} & \rule$  $\begin{array}{|c|c|c|c|c|c|}\n\hline\n(9,12] & 3 & 60 & 0.017 \\
\hline\n12,141 & 2 & 360 & 0.150\n\end{array}$ (12, 14] 2 360 0.150<br>(14, 18] 4 630 0.131 (14, 18]  $\begin{array}{|c|c|c|c|c|}\n\hline\n(14, 18] & 4 & 630 & 0.131 \\
\hline\n(18, 30] & 12 & 150 & 0.010\n\end{array}$  $(18, 30]$  Tot. **Tot. <sup>1200</sup>**  $h'_{i} =$  $\frac{n_i}{l_i} = \frac{f_i}{l_i}$  $l_i = b_i - a_i$ **densità9 12 14 18 30** 

 $h'{}_{i\Lambda}$ 

**età**

Una ONG impegnata in un programma di aiuti allo sviluppo in un<br>naese asiatico ha selezionato un camnionidade di 1200 donne paese asiatico ha selezionato un campione di cui ha rilevato l'età al primo parto, ptte di 1200 donne di cui ha rilevato l'età al primo parto, otte per classi:

 $h'{}_{i\Lambda}$ 

![](_page_41_Picture_130.jpeg)

c) La distribuzione è unimodale?

**9 12 14 18 30** 

**età**

Una ONG impegnata in un programma di paese asiatico ha selezionato un campion di cui ha rilevato l'età al primo parto, otte per classi:

 $h'{}_{i\Lambda}$ 

![](_page_42_Picture_37.jpeg)

c) La distribuzione è unimodale?

si: 
$$
moda = 13 = \frac{12+14}{2}
$$

**Iti allo sviluppo in un** le di 1200 donne seguenti dati, gtà 18 9 12 14 30

Una ONG impegnata in un programma di aiuti allo sviluppo in un<br>paese asiatico ha selezionato un campione casuale di 1200 donne paese asiatico ha selezionato un campione casuale di 1200 donne di cui ha rilevato l'età al primo parto, ottenendo <sup>i</sup> seguenti dati, per classi:

![](_page_43_Picture_119.jpeg)

d) Disegnare il boxplot sapendo che:

$$
\begin{cases}\nQ1 = 13.33 \\
Q2 = 15.14 \\
Q3 = 17.05\n\end{cases}
$$

![](_page_44_Picture_170.jpeg)

![](_page_45_Picture_173.jpeg)

![](_page_46_Picture_175.jpeg)

![](_page_47_Picture_175.jpeg)

I 108 studenti di un certo corso di Statistica hanno il Diploma di<br>maturità come indicato dalla sequente tabella: maturità come indicato dalla seguente tabella:

![](_page_48_Picture_61.jpeg)

- a) Rappresentare opportunamente la distribuzione di frequenza del Diploma;
- b) Determinare, se possibile, moda, media e mediana della variabile.

![](_page_49_Figure_0.jpeg)

![](_page_50_Figure_0.jpeg)

b) Determinare, se possibile, moda, media e mediana della variabile.

#### Esercizio 2

![](_page_51_Figure_2.jpeg)

b) Determinare, se possibile, **moda**, media e mediana della variabile.

#### Esercizio 2

![](_page_52_Figure_2.jpeg)